# **Datei Kredit.sav, Variablenbeschreibung und Umkodierungen**

### A Beschreibung des Original-Datensatzes "Kreditscoring"

"Die vorliegende Datei enthält die Daten aus einer geschichteten Lernstichprobe, welche von einer süddeutschen Großbank durchgeführt wurde. Bei einer Grundgesamtheit von 1000 ehemaligen Kreditnehmern wurden überwiegend ordinale und nominale Untersuchungsmerkmale zur Beschreibung ihrer Lebensumstände erfasst. 30 Prozent dieser ehemaligen Kunden waren nicht in der Lage, den Kredit vereinbarungsgemäß zurückzuzahlen."

"Die Vergabe von Privatkrediten wird von der Bonität der Kunden abhängig gemacht, also von der Bereitschaft und Fähigkeit der Kunden, die anfallenden Zins- und Tilgungsraten ordnungsgemäß zu begleichen. Ein potentieller Kreditnehmer ist dabei entweder in die Klasse der problemlosen Kreditnehmer oder in die der Problemfälle einzuordnen, bei denen eine genauere Prüfung vorzunehmen bzw. auf das Kreditgeschäft zu verzichten ist. Jeder Kreditkunde wird durch eine Reihe von Merkmalen charakterisiert, die seine persönliche, wirtschaftliche und rechtliche Situation kennzeichnen. Auf der Basis dieser Merkmale wird versucht, eine statistisch gesicherte Entscheidung über Vergabe oder Ablehnung des Kredits zu treffen".

## *Variablenübersicht des Datensatzes "Kreditscoring zur Klassifikation von Kreditnehmern"*

#### **Hinweis:**

"Die im folgenden für die diskreten Merkmale angegebene und in den Dateien enthaltene Punktebewertung basiert auf der Einschätzung von erfahrenen Kreditsachbearbeitern. Die Beschreibung der Variablen entspricht derjenigen in

"Fahrmeir / Hamerle / Tutz (1996, 2. Aufl.): *Multivariate statistische Verfahren.* de Gruyter, Berlin. S. 390 ff."

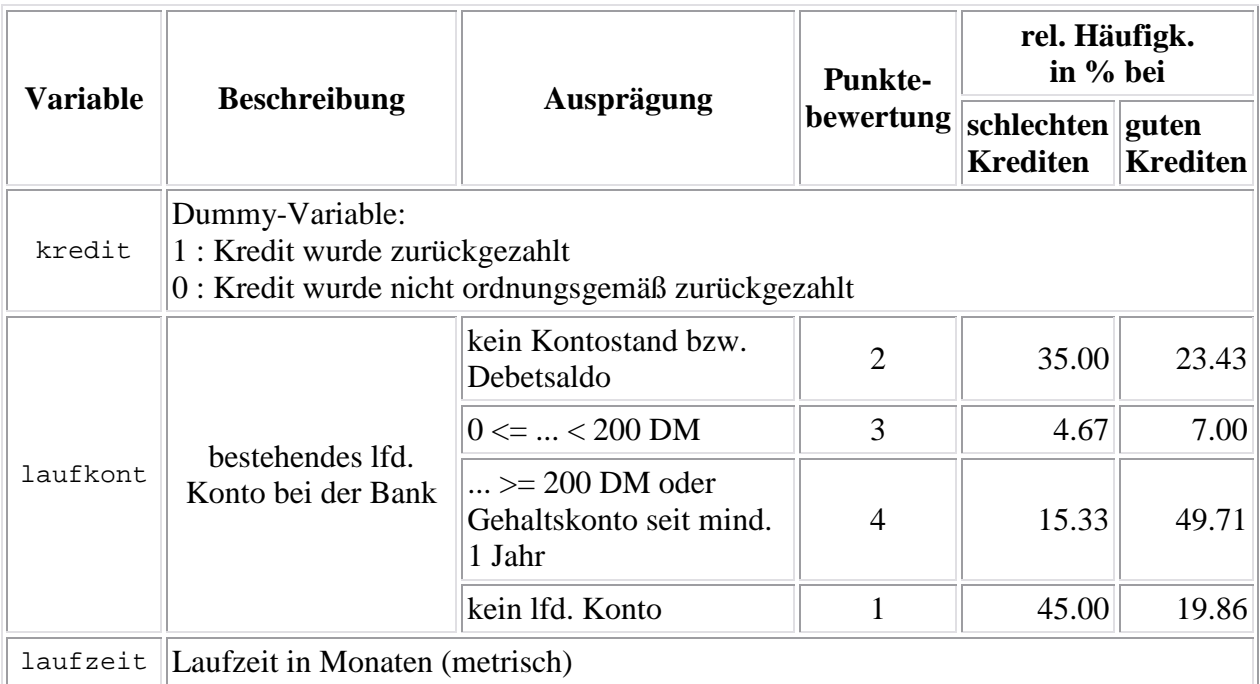

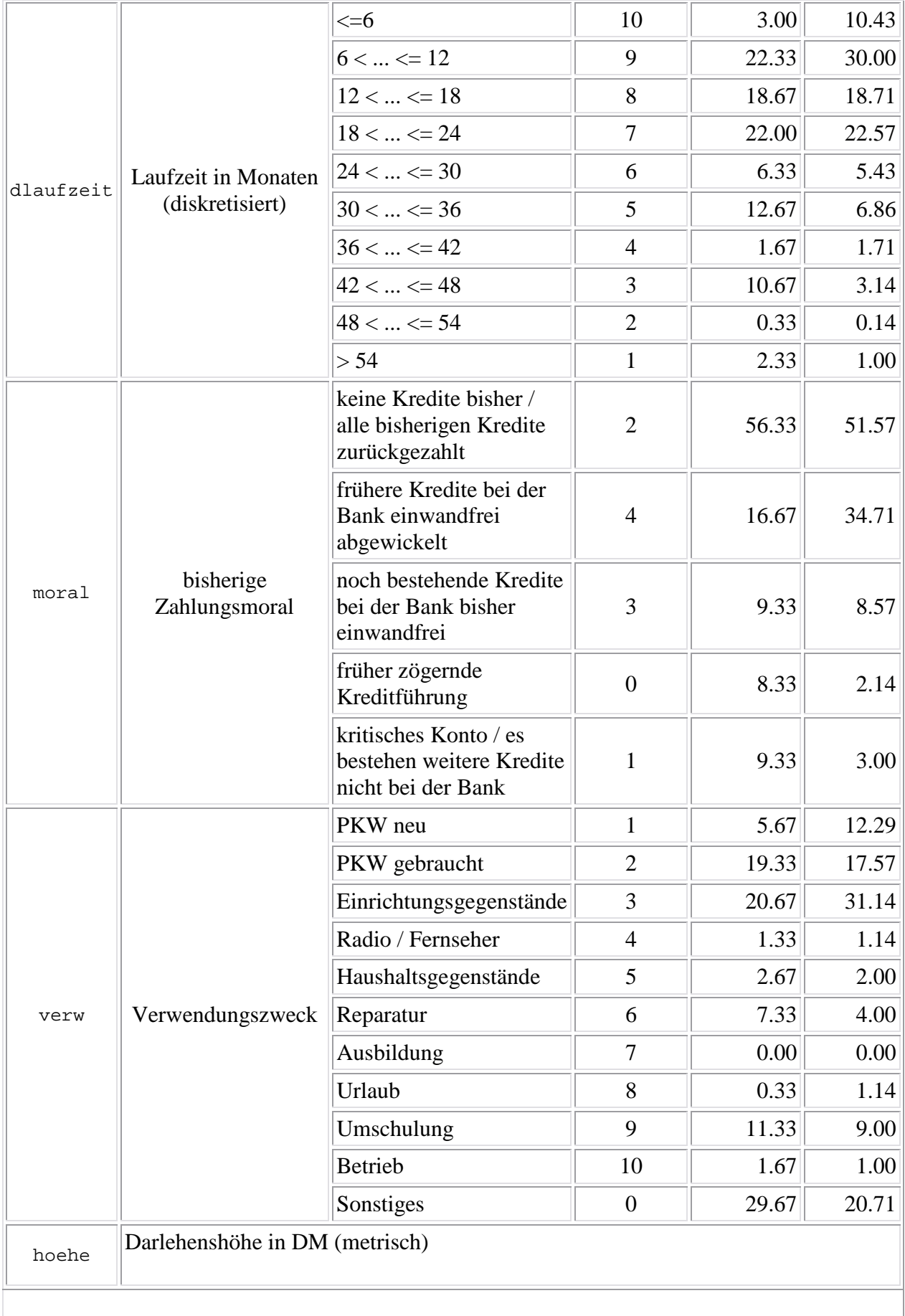

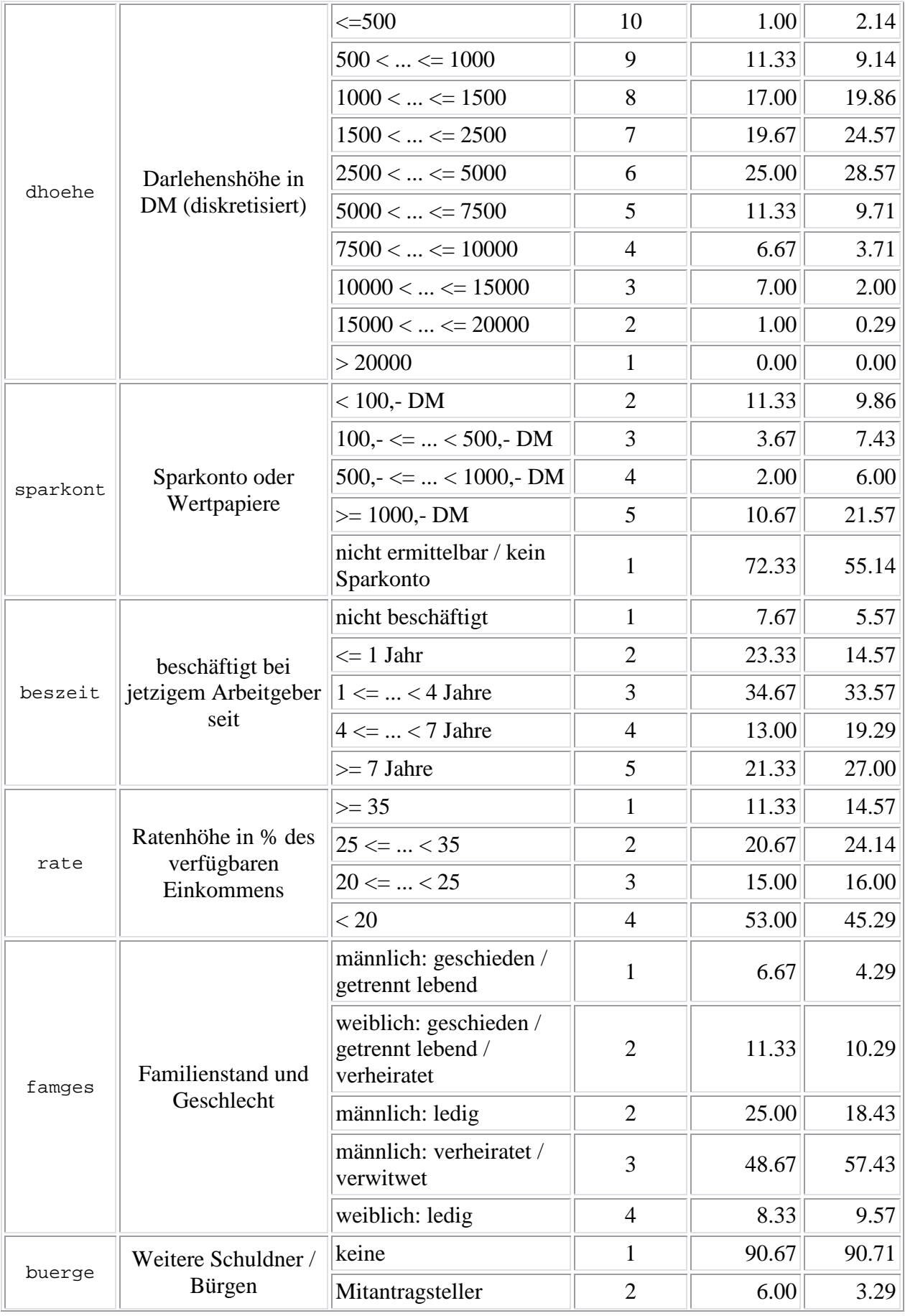

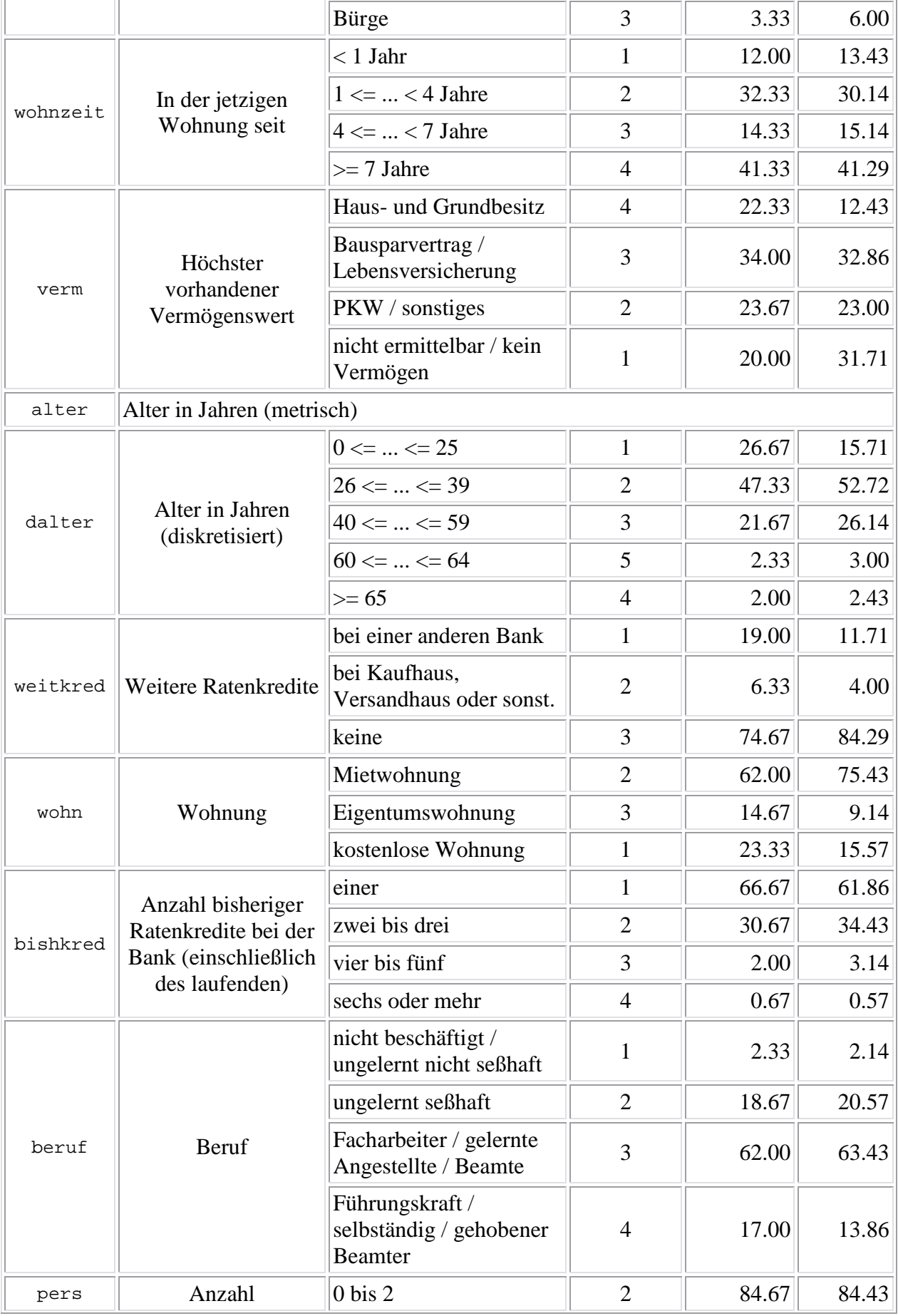

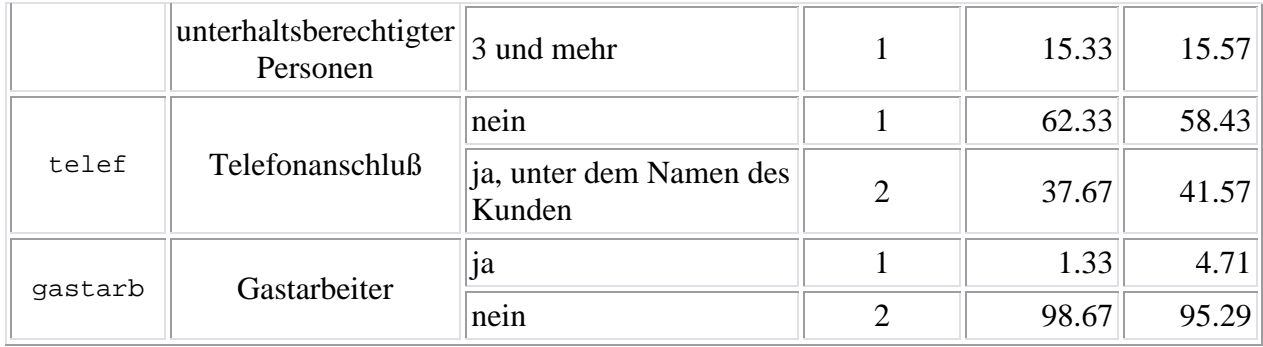

"Die Variablen M1, M2, M5, M7, M8 entsprechen den Bezeichnungen in "Fahrmeir / Hamerle / Tutz (1984, 1. Aufl.): *Multivariate statistische Verfahren.* de Gruyter, Berlin. S. 285 ff."

*Quelle:* Datensatz-Archiv des Instituts für Statistik der Ludwig-Maximilians-Universität München und des Sonderforschungsbereichs 386 (http://www.stat.uni-muenchen.de/service/datenarchiv/welcome.html).

### **B Umkodierungen des Originaldatensatzes Kreditscoring für die Datei Kredit.sav**

Mit folgenden Syntaxbefehlen sind für die Bildung der Datei Kredit.sav einige neue Variable erzeugt worden. (Die Syntaxdatei Umkodierungen\_Datei\_Kredit.sav (Naechste Nachbarn).sps ist in SPSSDaten.zip enthalten).

RECODE laufkonto (MISSING=SYSMIS) (1 thru 2=1) (3 thru 4=2) INTO laufkonto1. EXECUTE.

RECODE zmoral (MISSING=SYSMIS) (0 thru 1=1) (2 thru 4=2) INTO zmoral1. EXECUTE.

RECODE verwendg (SYSMIS=SYSMIS) (0 thru 5=1) (6 thru 10=2) INTO verwendg1. EXECUTE.

RECODE sparkonto (MISSING=SYSMIS) (1 thru 2=1) (3 thru 5=2) INTO sparkonto1. EXECUTE.

RECODE beschzeit (MISSING=SYSMIS) (1 thru 2=1) (3 thru 5=2) INTO beschzeit1. EXECUTE.

RECODE ratenhoehe (MISSING=SYSMIS) (1 thru 2=1) (3 thru 4=2) INTO ratenhoehe1. EXECUTE.

RECODE buerge (MISSING=SYSMIS) (1 thru 2= 1) (3 =2) INTO buerge1. EXECUTE.

RECODE wohnzeit (SYSMIS=SYSMIS) (1 thru 2=1) (3 thru 4=2) INTO wohnzeit1. EXECUTE.

RECODE vermoegen (SYSMIS=SYSMIS) (1 thru 2=1) (3 thru 4=2) INTO vermoegen1. EXECUTE.

Ergänzung zu Janssen/Laatz, Statistische Datenanalyse mit SPSS

RECODE weitkredite (MISSING=SYSMIS) (1 thru 2=1) (3=2) INTO weitkredite1. EXECUTE.

RECODE wohnung (SYSMIS=SYSMIS) (1=1) (3=1) (2 =2) INTO wohnung1. EXECUTE.

RECODE bishkredite (SYSMIS=SYSMIS) (1 thru 2=1) (3 thru 4=2) INTO bishkredite1. EXECUTE.

RECODE beruf (SYSMIS=SYSMIS) (1 thru 2=1) (3 thru 4=2) INTO beruf1. EXECUTE.